# Capítulo 4: Camada de rede

- 4. 1 Introdução
- 4.2 Redes de circuitos virtuais e de datagramas
- 4.3 O que há dentro de um roteador?
- 4.4 IP: Internet Protocol
	- formato do datagrama
	- O endereçamento IPv4
	- $\circ$  ICMP
	- $O$  IPv6

 4.5 Algoritmos de roteamento

- $\circ$  estado de enlace
- vetor de distâncias
- roteamento hierárquico
- 4.6 Roteamento na Internet
	- $\circ$  RTP
	- OSPF
	- $\circ$  BGP
- 4.7 Roteamento broadcast e multicast

## Formato do datagrama IP

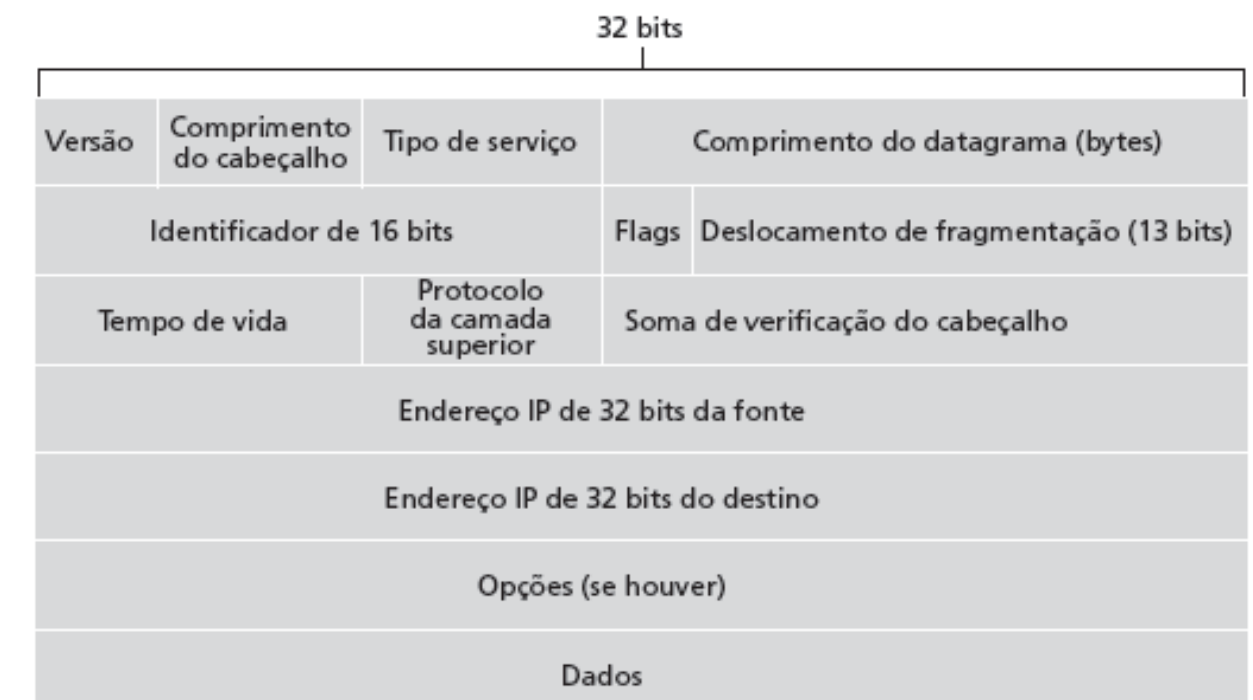

#### Quanto overhead com TCP?

- 20 bytes de TCP
- 20 bytes de IP
- $= 40$  bytes + overhead da camada de aplicação

### **Fragmentação** e reconstrução do IP

- enlaces de rede têm MTU (tamanho máx. transferência) – maior quadro em nível de enlace possível.
	- $\circ$  diferentes tipos de enlace, diferentes MTUs
- grande datagrama IP dividido ("fragmentado") dentro da rede
	- um datagrama torna-se vários datagramas
	- "reconstruído" somente no destino final
	- bits de cabeçalho IP usados para identificar, ordenar fragmentos relacionados

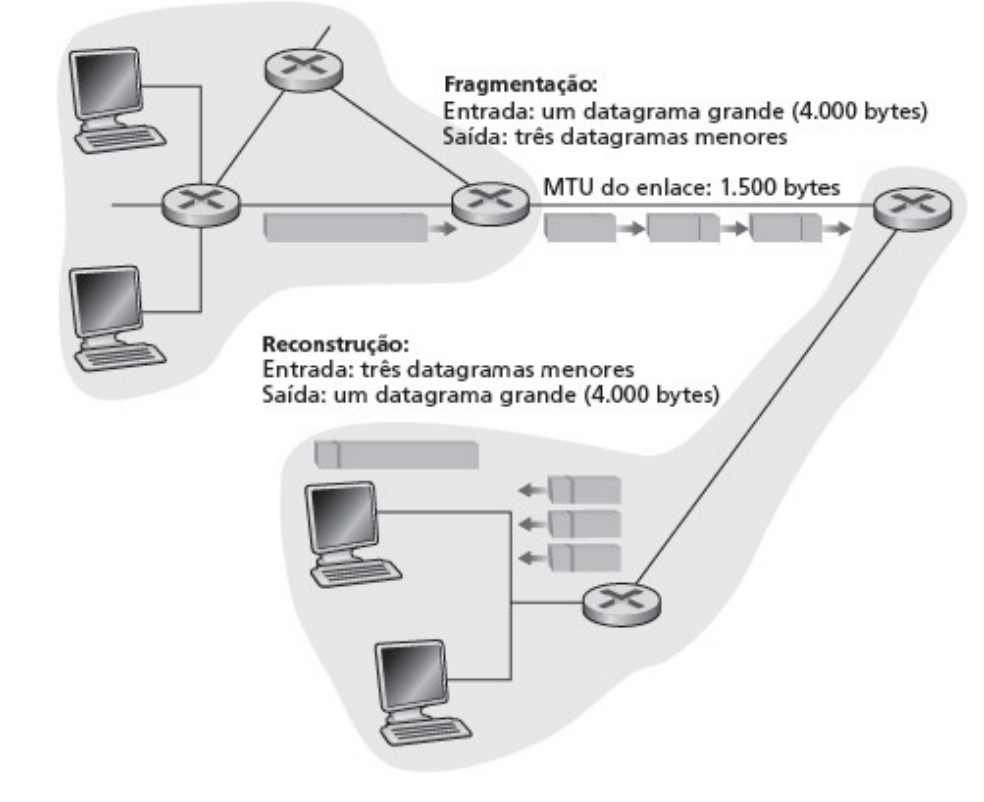

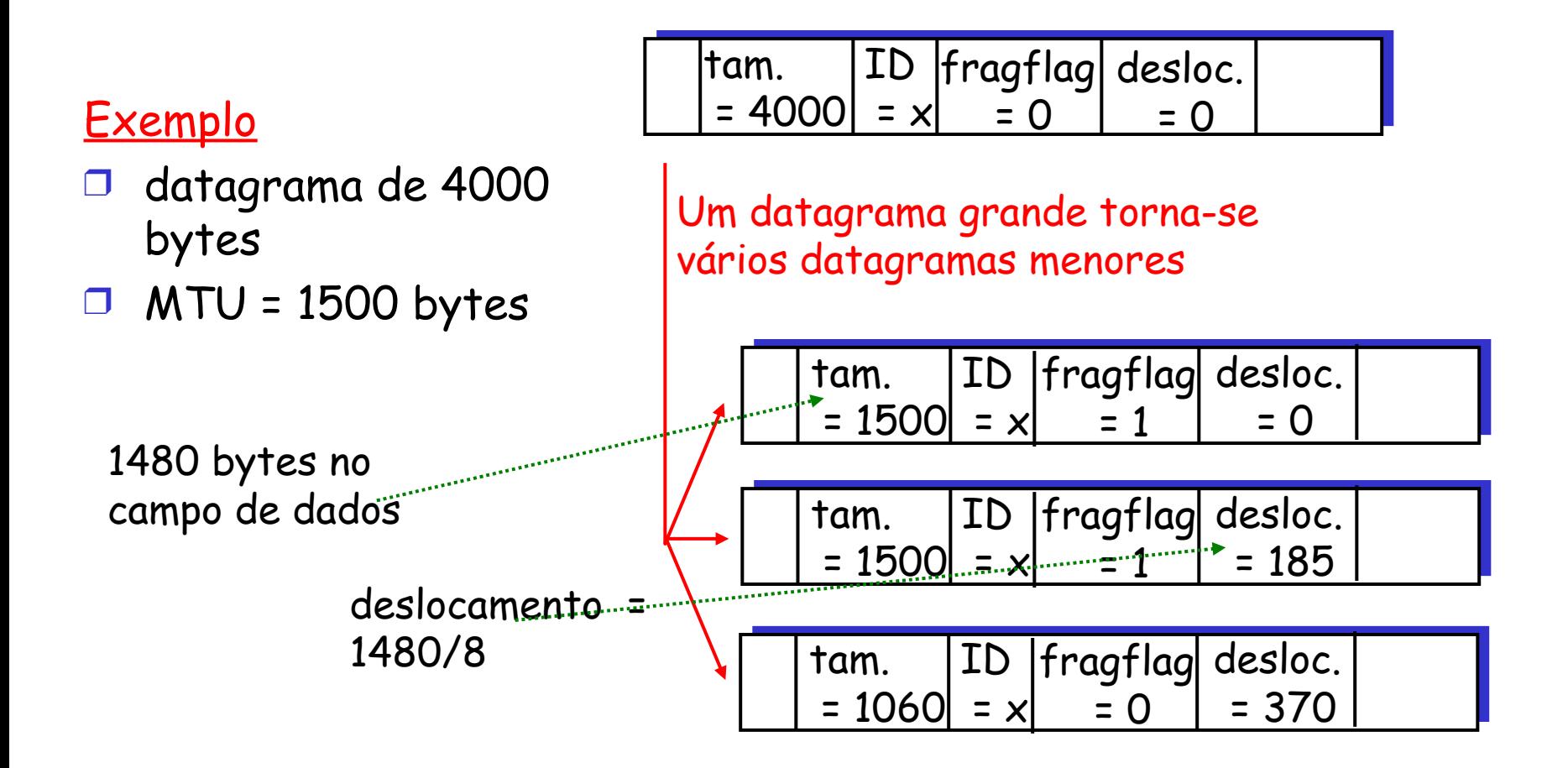

# Capítulo 4: Camada de rede

- 4. 1 Introdução
- 4.2 Redes de circuitos virtuais e de datagramas
- 4.3 O que há dentro de um roteador?
- 4.4 IP: Internet Protocol
	- formato do datagrama
	- O endereçamento IPv4
	- $\circ$  ICMP
	- $O$  IPv6

 4.5 Algoritmos de roteamento

- O estado de enlace
- vetor de distâncias
- O roteamento hierárquico
- 4.6 Roteamento na Internet
	- $\circ$  RTP
	- OSPF
	- O BGP
- 4.7 Roteamento broadcast e multicast

Duas importantes funções da camada de rede

D repasse: mover pacotes da entrada do roteador para a saída apropriada do roteador

□ *roteamento:* determinar rota seguida pelos pacotes da origem ao destino

algoritmos de roteamento

### Interação entre roteamento e repasse

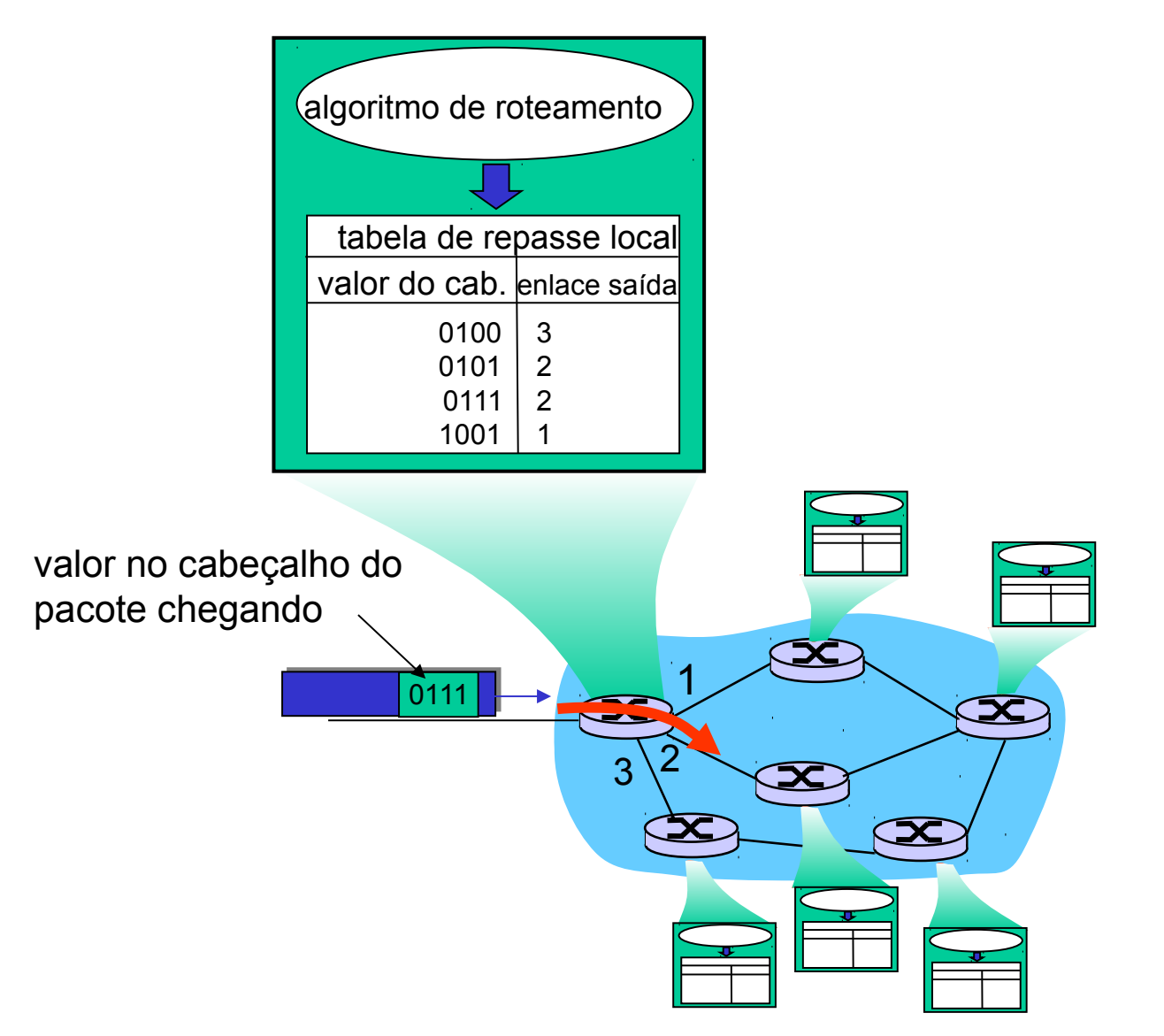

## Endereçamento IP: introdução

- D endereço IP: identificador de 32 bits para interface de hospedeiro e roteador
- interface: conexão entre hospedeiro/ roteador e enlace físico
	- roteadores normalmente têm várias interfaces
	- hospedeiro normalmente tem uma interface
	- O endereços IP associados a cada interface

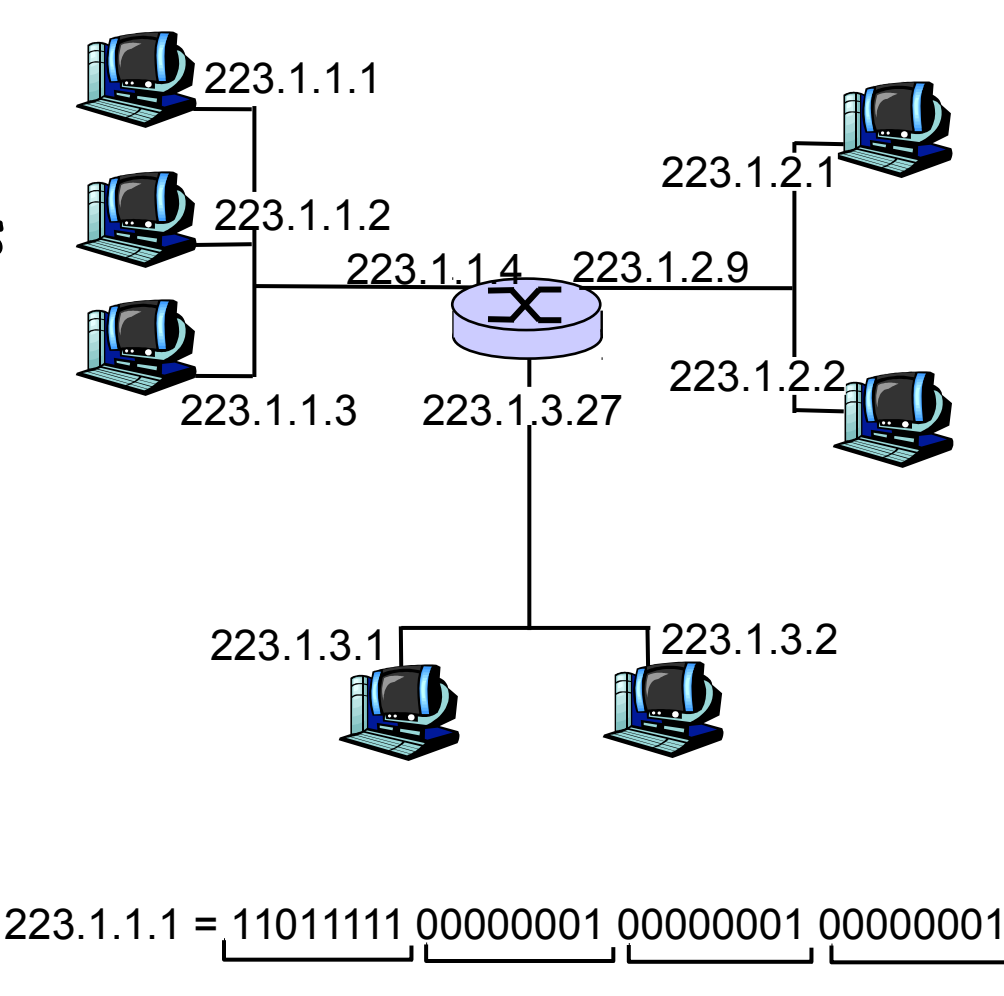

slide 8 © 2010 Pearson Prentice Hall. Todos os direitos reservados.

223 1 1 1

### Sub-redes

#### D endereço IP:

- parte da sub-rede (bits de alta ordem)
- parte do host (bits de baixa ordem)

### O que é uma sub-rede?

- dispositivo se conecta à mesma parte da sub- -rede do endereço IP
- pode alcançar um ao outro fisicamente sem roteador intermediário

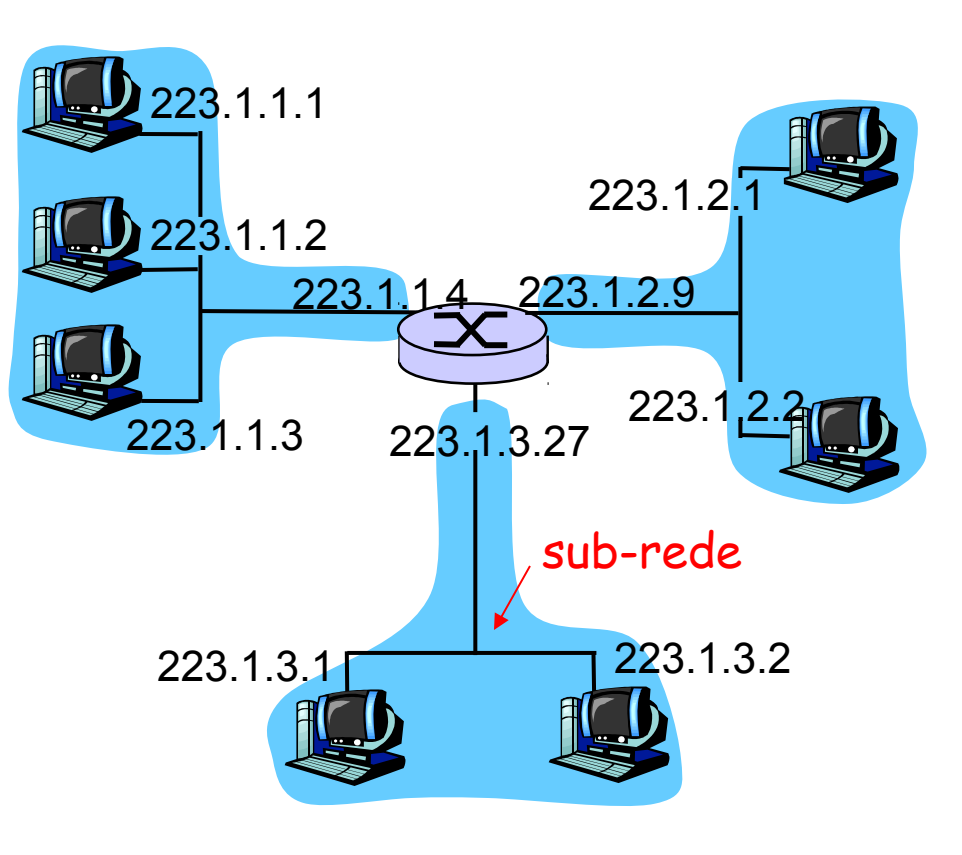

rede consistindo em 3 sub-redes

#### Receita

 para determinar as sub-redes, destaque cada interface de seu hospedeiro ou roteador, criando ilhas de redes isoladas. Cada rede isolada é denominada sub-rede

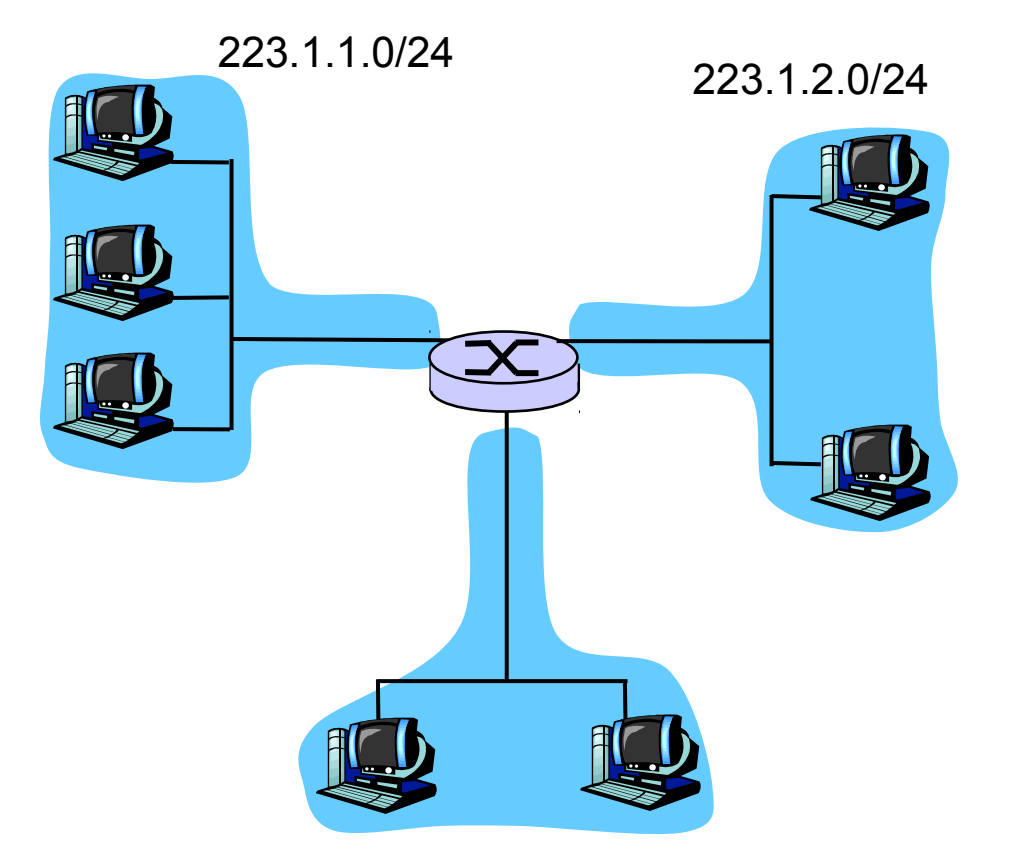

#### 223.1.3.0/24 Máscara de sub-rede: /24

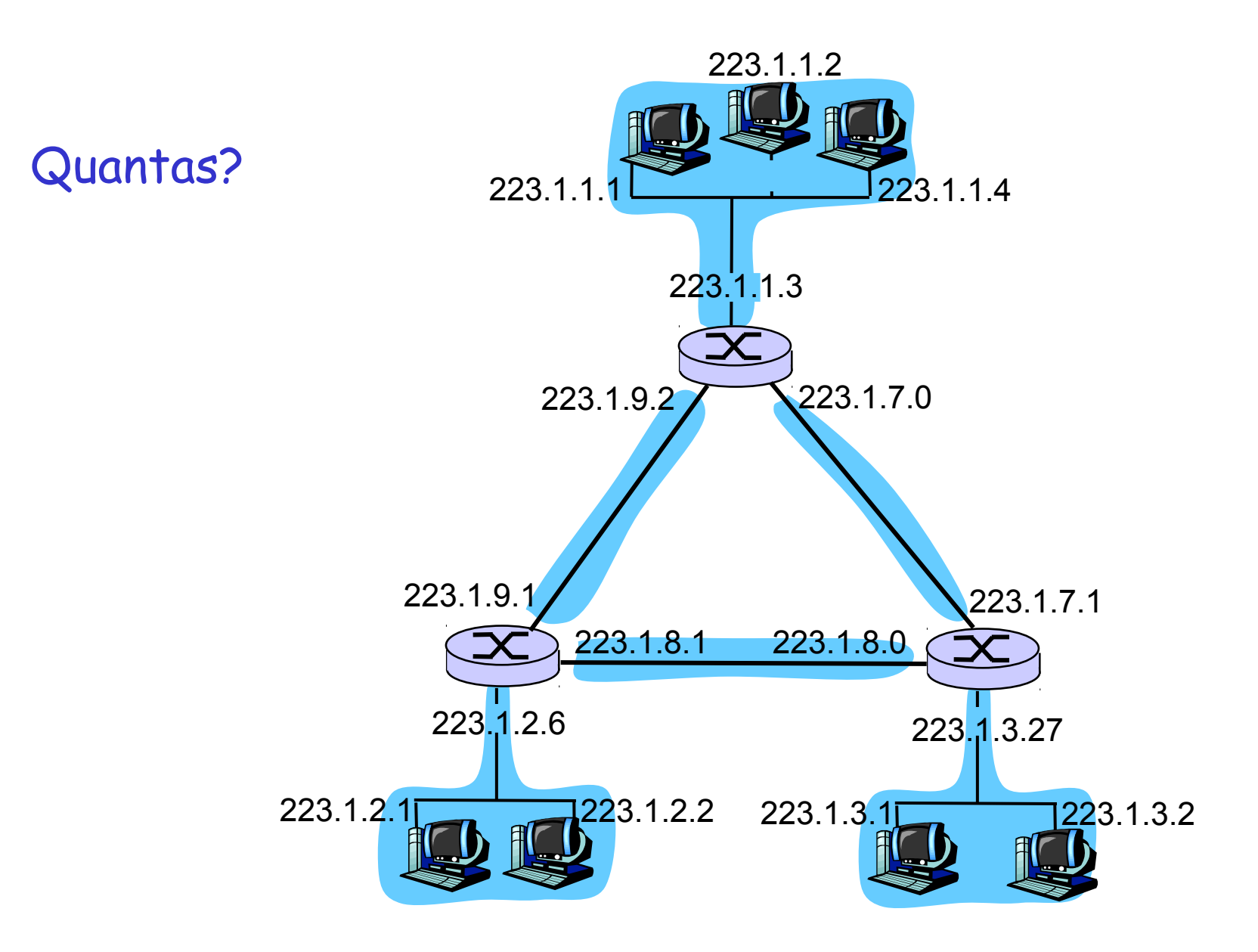

slide 11 © 2010 Pearson Prentice Hall. Todos os direitos reservados.

### Endereçamento IP: CIDR

CIDR: Classless InterDomain Routing (roteamento interdomínio sem classes)

- parte de sub-rede do endereço de tamanho arbitrário
- $\circ$  formato do endereço: a.b.c.d/x, onde x é # bits na parte de sub-rede do endereço
- x é a quantidade de uns na máscara de rede

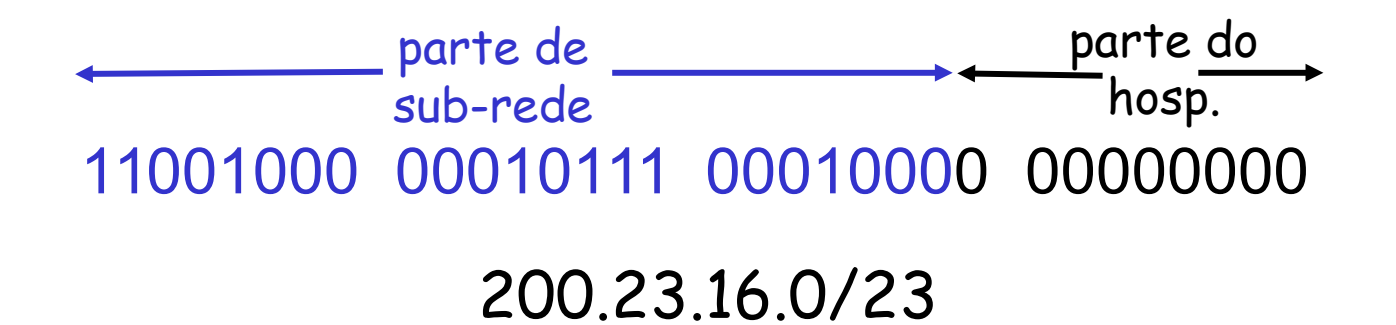

### Endereçamento IP: endereços especiais

Endereço Loop Back

○ 127.0.0.1 (localhost)

Interface de rede virtual para comunicação no mesmo sistema

Endereço de broadcast global

 $\circ$  255.255.255.255 (todos os bits 1)

Endereço de broadcast da sub-rede

Último endereço na sub-rede

Pode ser obtido por: ~Máscara (OR lógico) IP

Endereço da sub-rede

Primeiro endereço na sub-rede

Pode ser obtido por: Máscara (AND lógico) IP

### Endereçamento IP: comando route

#### Mostra a tabela de roteamento IP

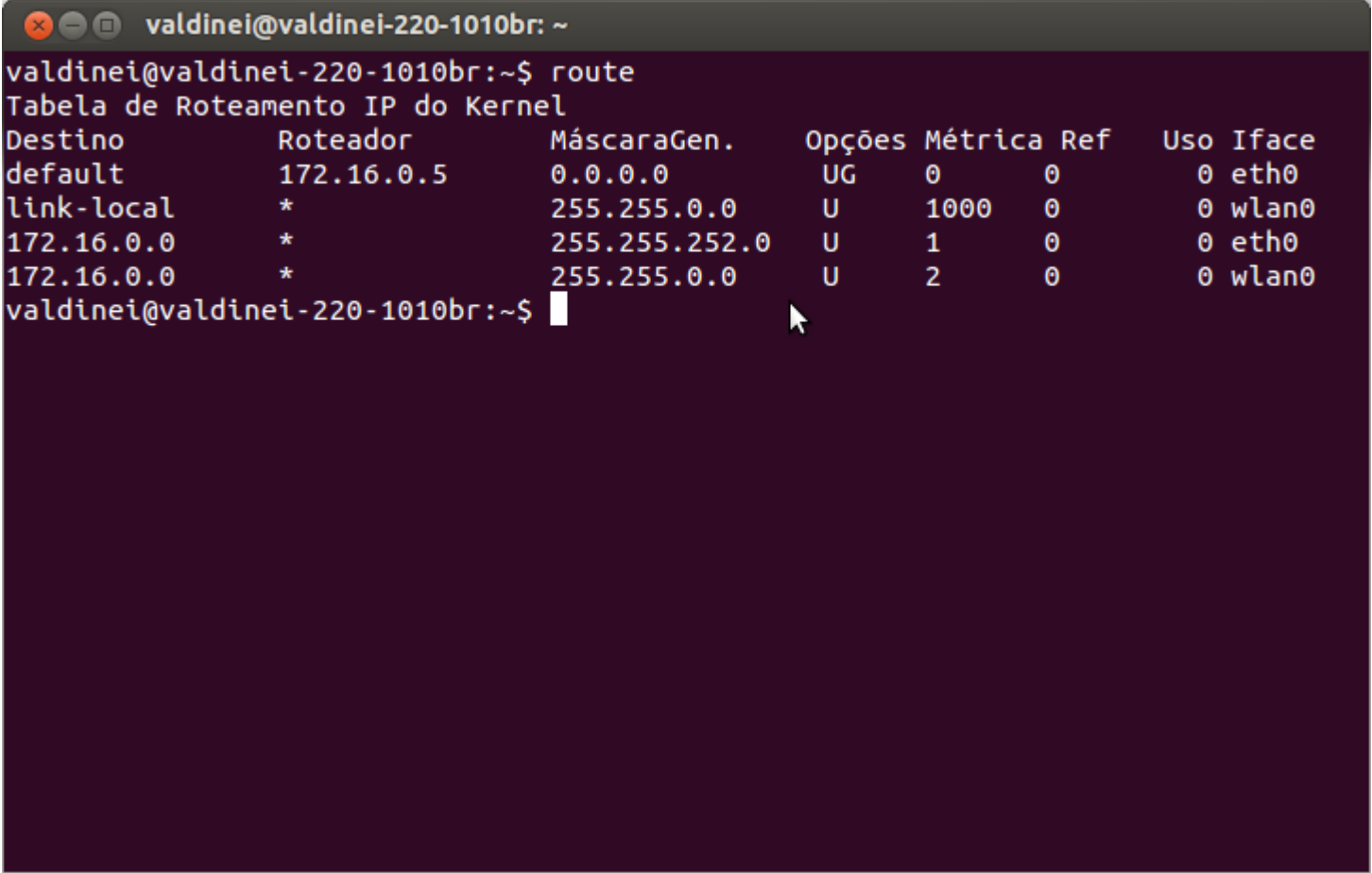

### Endereçamento IP: comando ifconfig

### Mostra as configurações das interfaces de rede

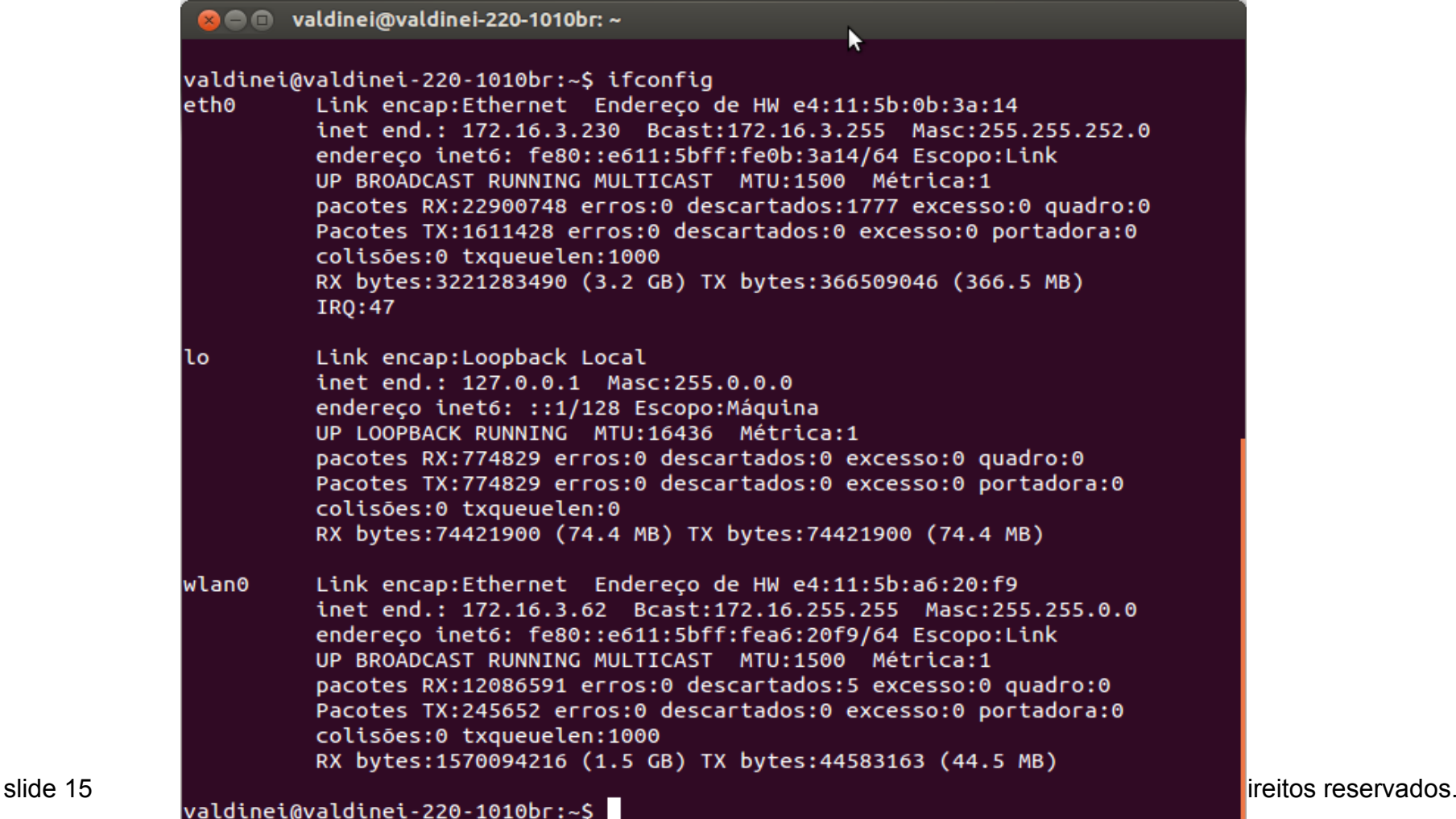

### Endereçamento MAC e ARP

### □ Endereço IP de 32 bits:

- O endereço da camada de rede
- usado para levar datagrama até sub-rede IP de destino

### Endereço MAC (ou LAN ou físico ou Ethernet) :

- função: levar quadro de uma interface para outra interface conectada fisicamente (na mesma rede)
- Endereço MAC de 48 bits (para maioria das LANs)
	- queimado na ROM da NIC, às vezes também configurável por software

### Endereçamento: roteando para outra LAN

acompanhamento: enviar datagrama de A para B via R suponha que A saiba o endereço IP de B

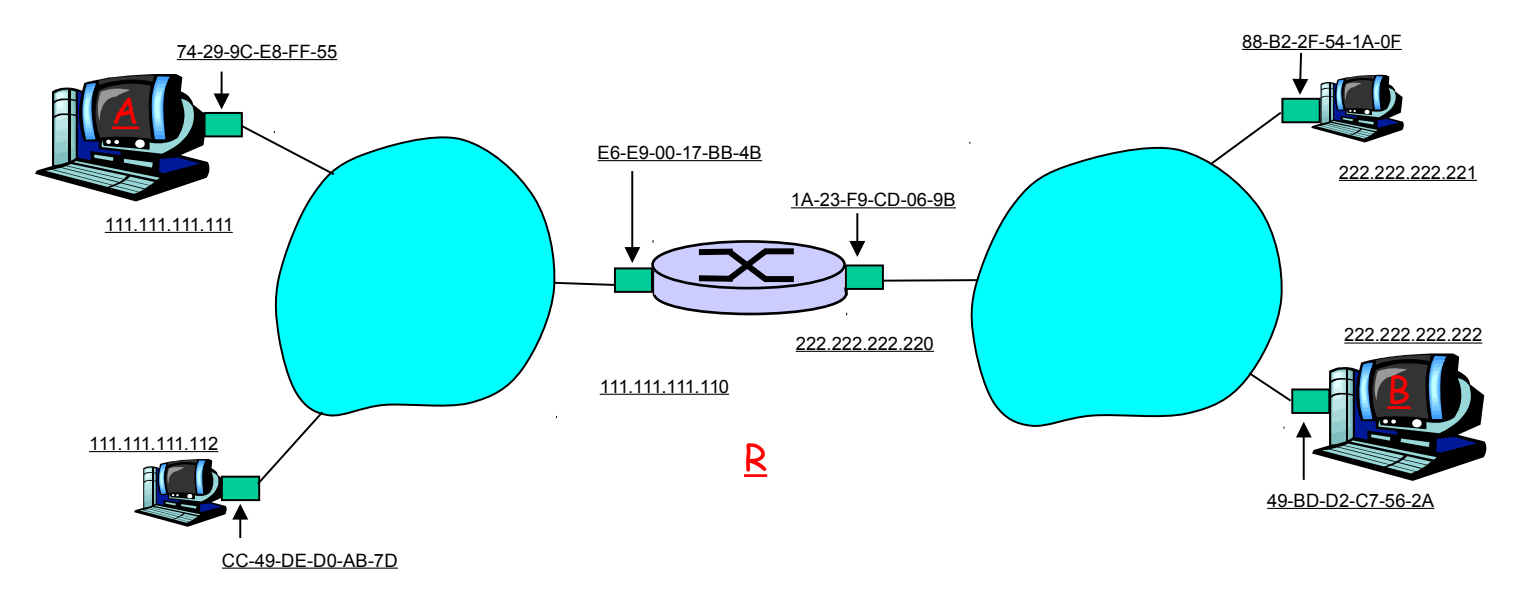

 $\Box$  duas tabelas ARP no roteador R, uma para cada rede IP (LAN)

- A cria datagrama IP com origem A, destino B
- A usa ARP para obter endereço MAC de R para 111.111.111.110
- A cria quadro da camada de enlace com endereço MAC de R como destino, quadro contém datagrama IP A-para-B
- NIC de A envia quadro
- NIC de R recebe quadro
- R remove datagrama IP do quadro Ethernet, vê o seu destinado a B
- R usa ARP para obter endereço MAC de B
- R cria quadro contendo datagrama IP A-para-B e envia para B

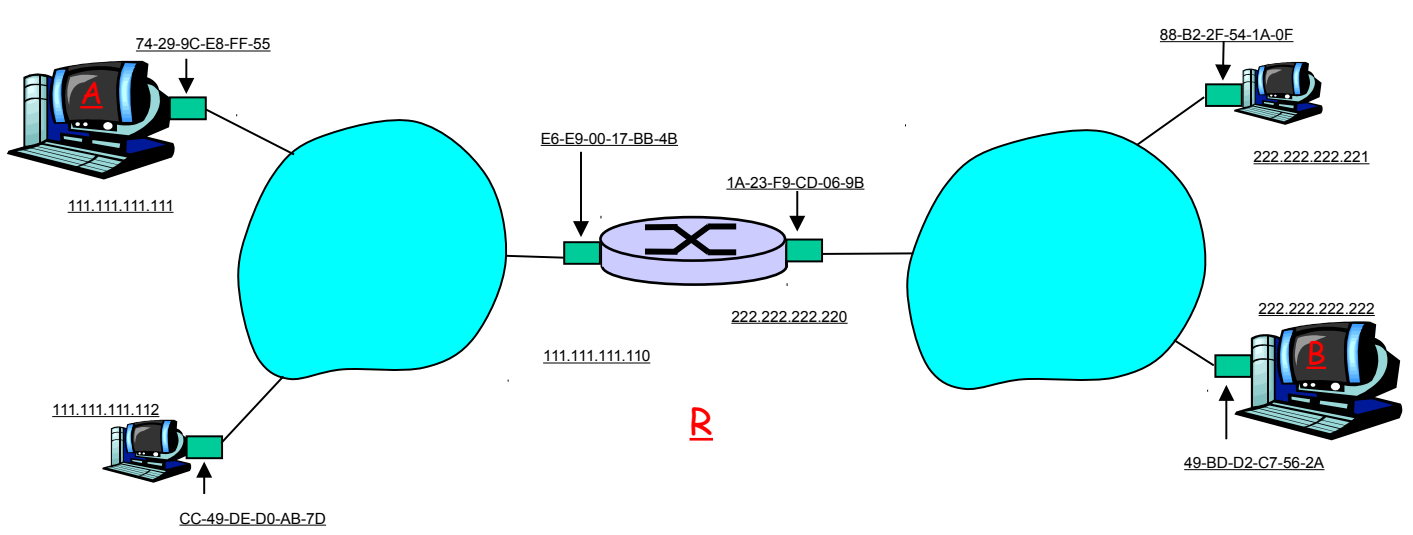

### Endereçamento IP: comando traceroute

Mostra a rota de pacotes até um host

**3** o valdinei@valdinei-220-1010br: ~ valdinei@valdinei-220-1010br:~\$ traceroute www.google.com traceroute to www.google.com (173.194.118.243), 30 hops max, 60 byte packets 1 172.16.0.5 (172.16.0.5) 0.475 ms 0.472 ms 0.469 ms 2 143.107.58.1 (143.107.58.1) 1.618 ms 1.620 ms 1.617 ms 3 143.107.251.65 (143.107.251.65) 2.911 ms 3.158 ms 3.251 ms 4 as15169.sp.ptt.br (187.16.216.55) 3.876 ms 3.977 ms 3.863 ms 5 209.85.254.74 (209.85.254.74) 5.133 ms 5.124 ms 5.134 ms 6 209.85.246.77 (209.85.246.77) 4.685 ms 3.805 ms 4.095 ms gru09s16-in-f19.1e100.net (173.194.118.243) 3.769 ms 4.872 ms 4.869 ms  $7<sup>7</sup>$ valdinei@valdinei-220-1010br:~\$ ▶

Endereços IP: como obter um?

P: Como um *hospedeiro* obtém endereço IP?

 fornecido pelo administrador do sistema em um arquivo Linux (Ubuntu): /etc/network/interfaces

- DHCP: Dynamic Host Configuration Protocol: recebe endereço dinamicamente do servidor
	- "plug-and-play"

### DHCP: Dynamic Host Configuration Protocol

Objetivo: permitir que o hospedeiro obtenha *dinamicamente* seu endereço IP do servidor de rede quando se conectar à rede pode renovar seu prazo no endereço utilizado permite reutilização de endereços (só mantém endereço enquanto conectado e "ligado")

Visão geral do DHCP:

- O host broadcasts "DHCP discover" msg [opcional]
- O servidor DHCP responde com msg "DHCP offer" [opcional]
- hospedeiro requer endereço IP: msg "DHCP request"
- O servidor DHCP envia endereço: msg "DHCP ack"

DHCP – cenário cliente/servidor

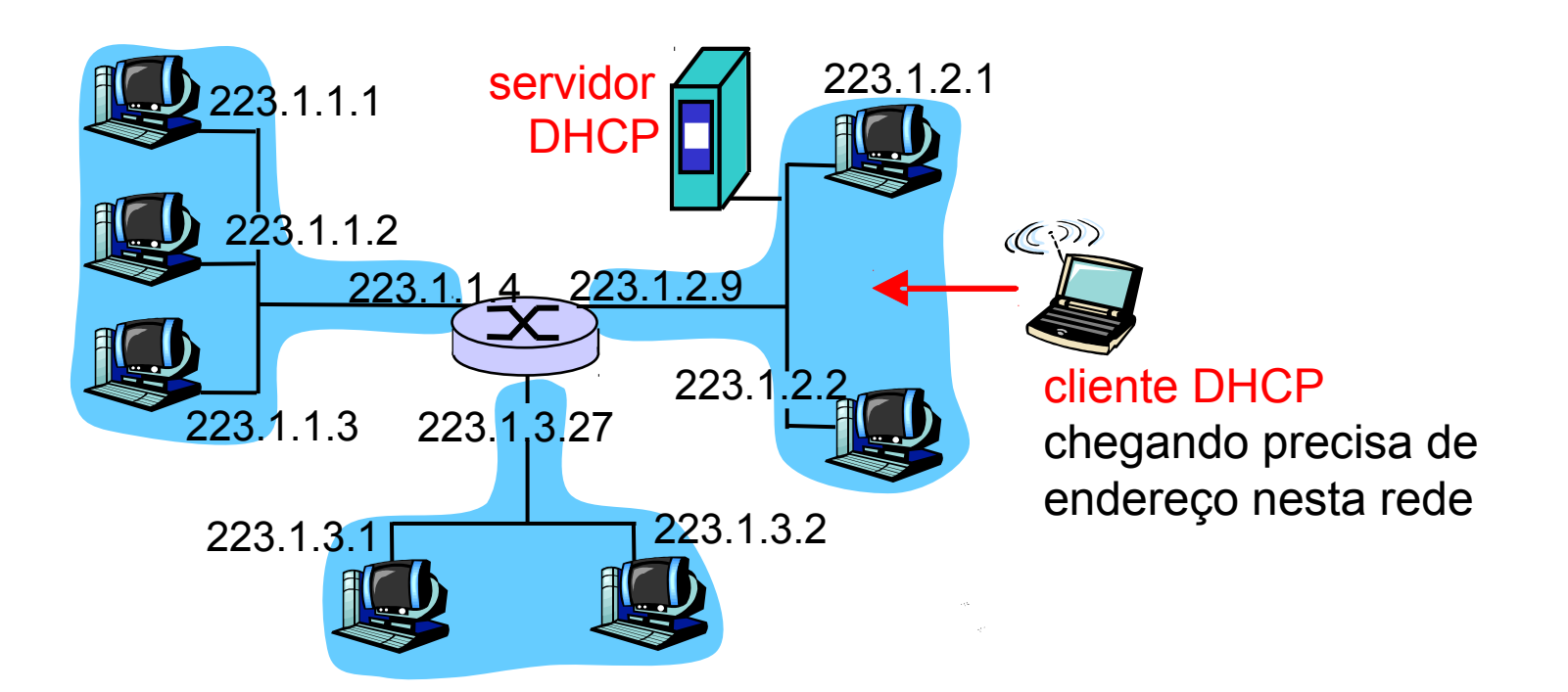

### DHCP: mais do que endereço IP

DHCP pode retornar mais do que apenas o endereço IP alocado na sub-rede:

- O endereço do roteador do primeiro salto para o cliente
- nome e endereço IP do servidor DNS
- máscara de rede (indicando parte de rede versus hospedeiro do endereço)

### Endereços IP: como obter um?

P: Como a *organização* obtém a parte de sub-rede do endereço IP?

**R**: Recebe parte alocada do espaço de endereços do seu ISP

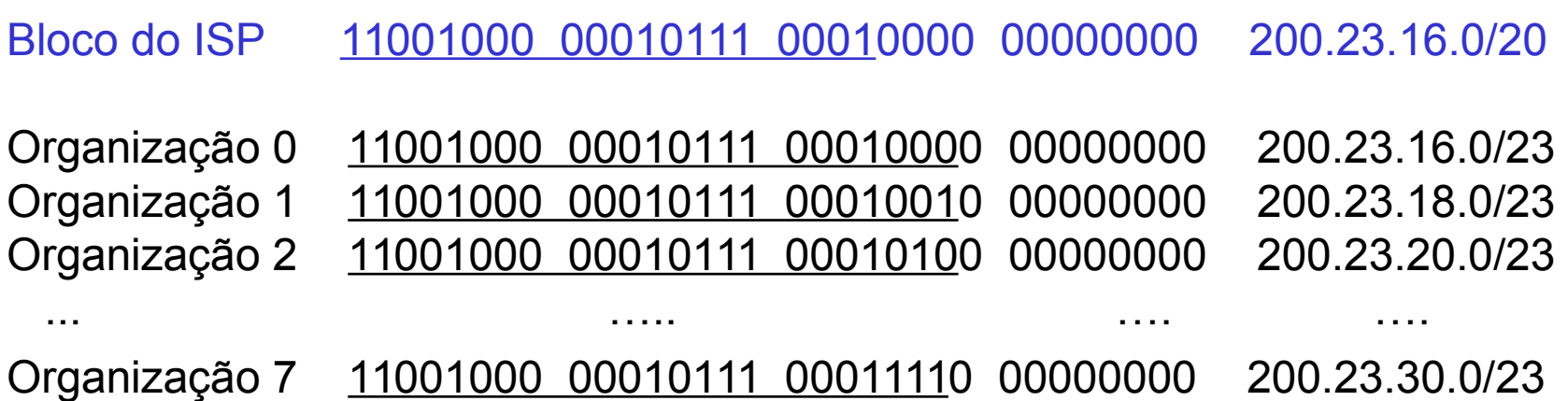

### Interação entre roteamento e repasse

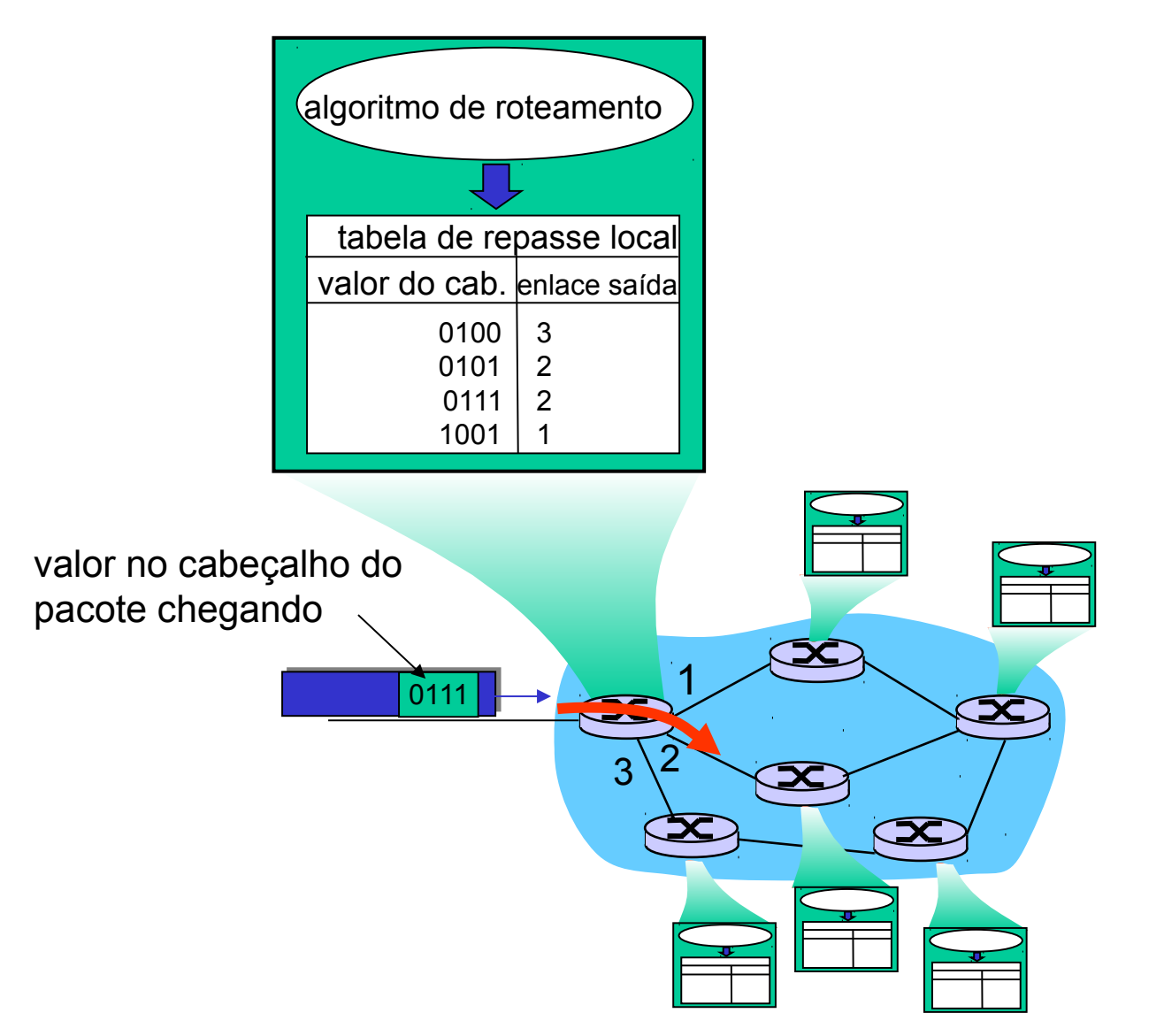

## Endereçamento hierárquico: agregação de rota

Endereçamento hierárquico permite anúncio eficiente da informação de roteamento:

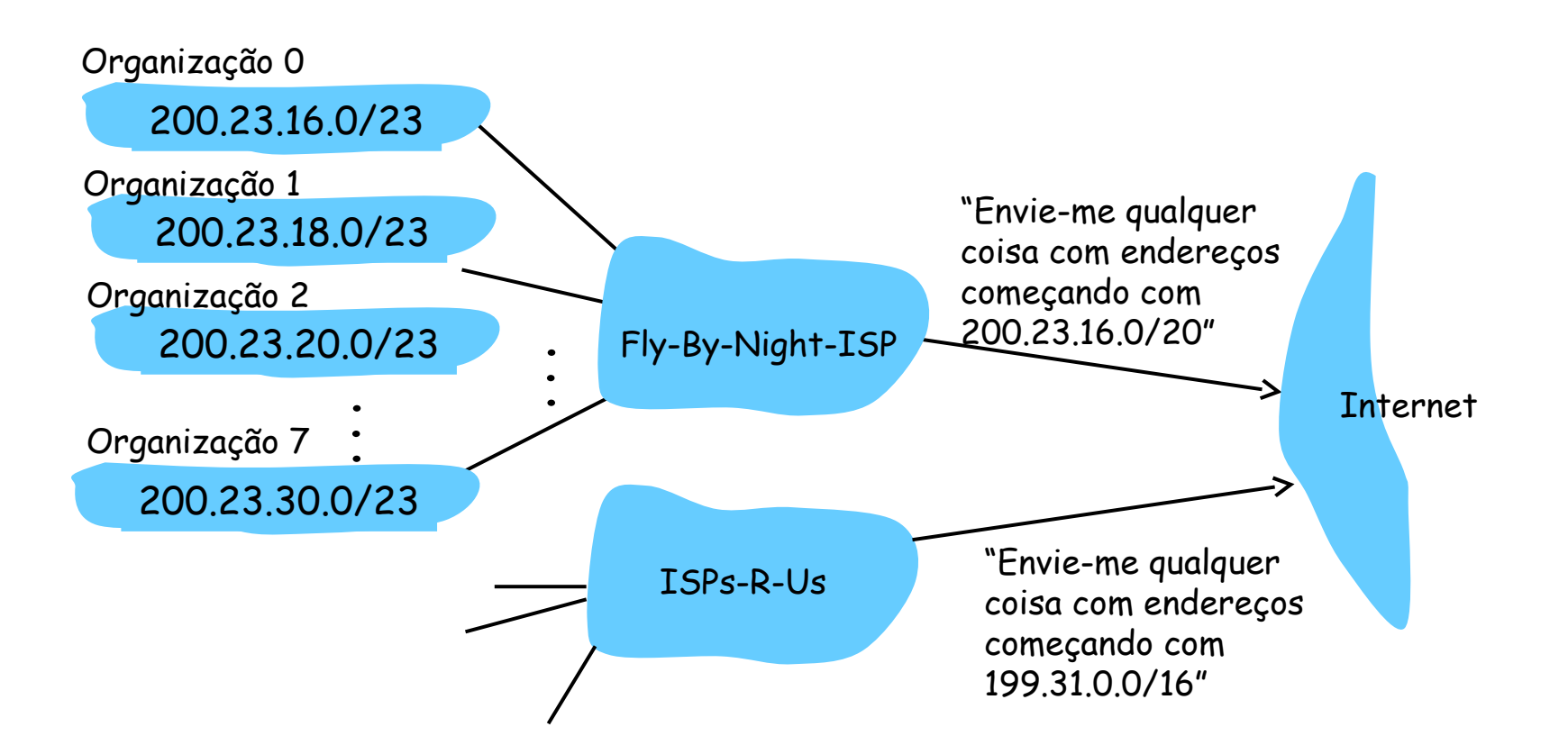

### Endereçamento hierárquico: rotas mais específicas

ISPs-R-Us tem uma rota mais específica para Organização 1

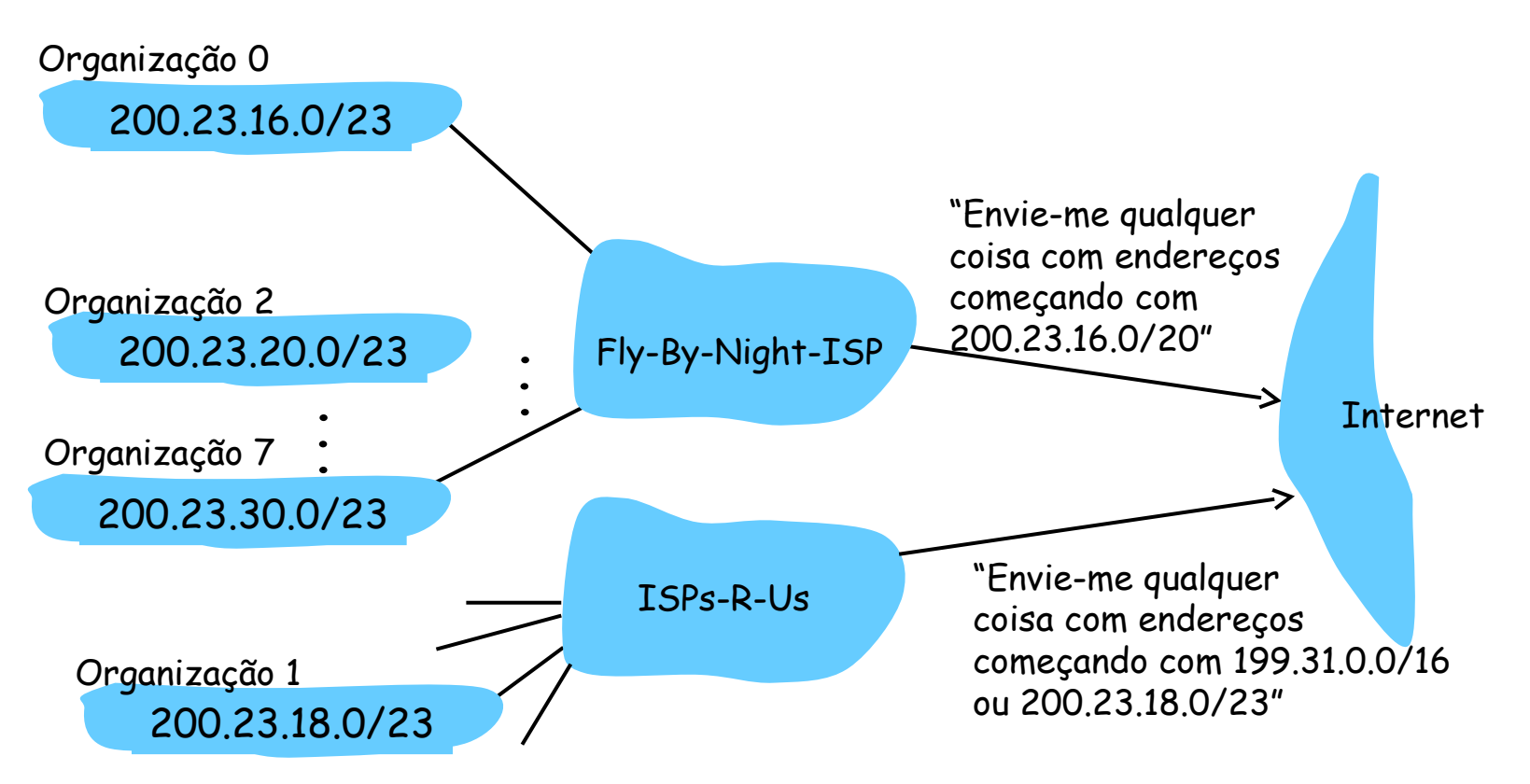

### Endereçamento IP

P: Como um ISP recebe bloco de endereços?

R: ICANN: Internet Corporation for Assigned

- Names and Numbers
- aloca endereços
- O administra o DNS
- atribui nomes de domínio e resolve disputas

#### **Exercícios Recomendados** (12, 13, 14, 15, 16, 17, 18 e 19)

Considere um roteador que interconecta três sub-redes. Suponha que todas as interfaces de cada uma dessas três sub-redes tenha de ter o prefixo 223.1.17/24. Suponha também que a sub-rede 1 tenha que suportar até 60 interfaces, a sub-rede 2, 90 interfaces e a sub-rede 3, 20 interfaces. Dê três endereços de rede (na forma a.b.c.d/x) que satisfaçam essas limitações.